# Things I learned at the Ga ETC 2019 Conference (Brandy Stapleton)

## SHORTCUTS

- To create a new (ANYTHING GOOGLE SUITE) just type in address bar: [docs.new](http://docs.new/), [forms.new](http://forms.new/), etc!!!
- Add math equations into google forms [CodeCogs](https://www.codecogs.com/latex/eqneditor.php)

# To create VIDEOS:

- High quality- use camera app on device
- [LOOM](https://www.loom.com/my-videos) or [Screencastify](https://www.screencastify.com/) (Loom doesn't allow annotation, but saves to the web or downloads direct to .mp4…. Screencastify allows annotation, saves to drive, but saves funny file in download).
- Camera App
- (More Complex) [VSDC Video Editor-](http://www.videosoftdev.com/)
- Adobe Spark (on the web-short clips <1 min)
- EdPuzzle- integrates with Google Classroom, add interactive questions during video

#### **EXTENSION Must HAVES-**

- [Write on web-](https://chrome.google.com/webstore/detail/write-on-web/fhdnnnonejjamkdfpeckggkaejdjhpen?hl=en) allows you to annotate over a webpage, video, etc. (Use with Loom)
- [Remote for Slides-](https://chrome.google.com/webstore/detail/remote-for-slides/pojijacppbhikhkmegdoechbfiiibppi?hl=en) turns your phone into a remote
- lorad- easily create tutorial videos (how to guides)

#### **APPS/Websites:**

FlipGrid- [Ideas](http://blog.flipgrid.com/news/camerashy)- premium [now free](https://blog.flipgrid.com/news/bettertogether) NearPod- partners with Desmos Flashcard Factory - students create quizlet Kapwing- create things **[Plickers](https://get.plickers.com/)** [GimKit](https://www.gimkit.com/) (integrates quizlet, like quizizz)

[Formative](https://goformative.com/) (create online test, watch real time) [Random Apps](https://newtoncountyschools.padlet.org/phyall_adam1/crap) **Chatterpix [EdPuzzle](https://edpuzzle.com/)** Thinglink [Rewordify](https://rewordify.com/) (simplifies passages)

# **VENDORS… COULD HELP GHS-**

- SchoolsPLP alternative to Edgenuity ---costs \$150 per student seat/year or \$129 per course or \$450-500 per unlimited seat that can be shared for diff class periods). Has data tracking, many course options (reg, AP, CR), integrates with Google Docs for collaboration, real time data progress collection, can add/modify content/coursework
- GradeCam- similar to zipgrade but allows rubric grading of short answer, data collection, standards attachment- (2 months free trial, can extend to a team--- costs \$150 per year, \$3 per student)
- Texthelp tools texthelp.com is free for educators--- costs \$1 per student per year whole district Equatio allows you to write on paper, phone, ipad and it turns into text on docs. You can insert a desmos graph, you can speak to text. Mathspace allows interactive applications (such as for geometry constructions) program is interactive with google sites

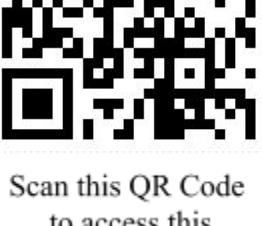

to access this Document & links!

## **SESSIONS & PRESENTATIONS:**

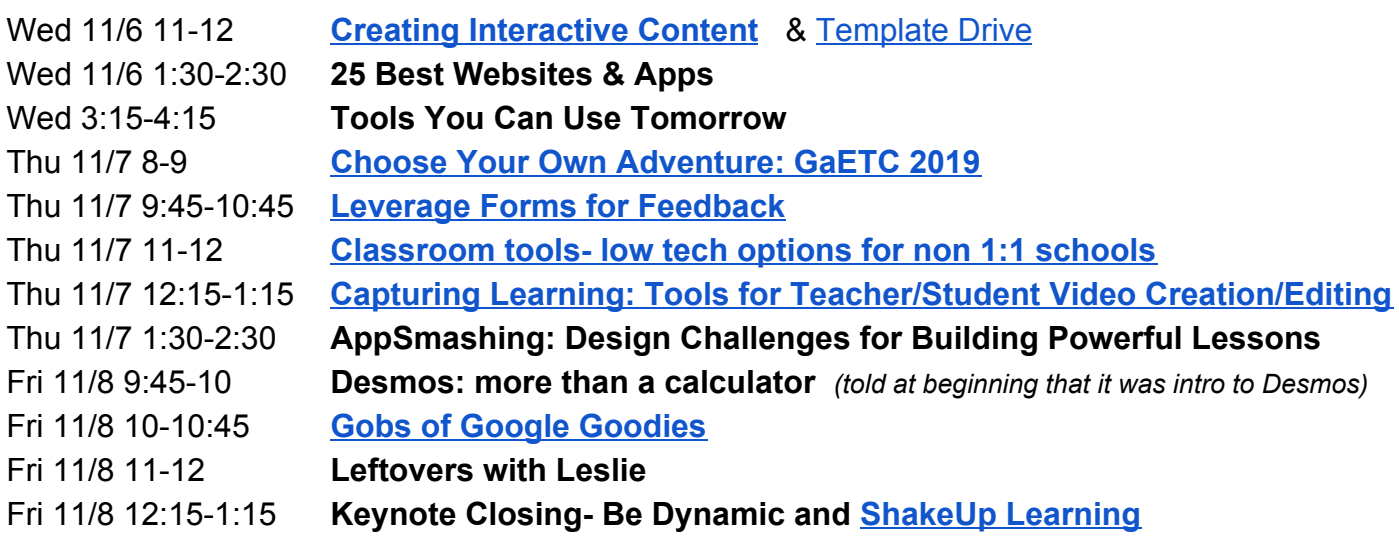

## **Sessions I MISSED but got info for from TWITTER**

**[HyperDocs](https://docs.google.com/presentation/d/1ZvbxRPv3ImbVZpoq09KMft6lAvNH5QpvAz6KGyjYXiQ/edit#slide=id.p)** [Building Data Dashboards with Google Sheets](https://docs.google.com/presentation/d/1rJDYl3ufBXxKd6iCv2nhcqmtPOi67PCOP9D1RgRMl5M/template/preview) [What Tech Coaches Want to Say to Teachers \(and vice versa…\)](https://docs.google.com/presentation/d/1NyOuoSoAX2CWzjofyJyDypWWN-VAFG9LnF0xEdIGNMQ/edit#slide=id.g35f391192_00) [TonyVincent Presentations](https://docs.google.com/drawings/d/17yVzqggLh1EFWsZgS4tIlKJfkehycVDfDCbV6PfOglM/preview) [Inspect What You Expect](https://docs.google.com/presentation/d/1JypqTN0v5Uin5y7kcHjj7YYgyZL0DwYLIpsaJxIcvBU/present?slide=id.g3d0cee9d79_0_0) Keeping students accountable- Google Tools

## **Web Resources to check out:**

[Math Quiz- Microsoft Forms](https://educationblog.microsoft.com/en-us/2018/09/intelligent-math-quiz-suggestions-coming-to-microsoft-forms/) **[Insert Data from a Picture- Excel](https://support.office.com/en-us/article/insert-data-from-picture-3c1bb58d-2c59-4bc0-b04a-a671a6868fd7)** [Flat.io](https://flat.io/) - allows you to write/play music in Google Docs [Big Bang AR](https://experiments.withgoogle.com/bigbang-ar) [Quickdraw.withgoogle.com](https://quickdraw.withgoogle.com/) [Autodraw.com](https://www.autodraw.com/) **[Mematic](https://www.mematic.net/)** [Brush Ninja](https://brush.ninja/)- create GIF [TimeGraph](https://timeline.knightlab.com/) - create timelines [Goosechase.edu](https://www.goosechase.com/edu/) [BigGuyinaBowTie](http://www.bigguyinabowtie.com/bow-tie-blog) blog **[ClassroomScreen](https://www.classroomscreen.com/)** [pdfCandy](https://pdfcandy.com/)